## **Mathematikaufgaben > Vektorrechnung > Geraden**

**Aufgabe**: Zwei Flugzeuge F<sub>1</sub>, F<sub>2</sub> durchqueren den Luftraum auf folgenden Flugbahnen:

$$
F_1: \begin{pmatrix} -30 \\ x \end{pmatrix} + t \begin{pmatrix} 4 \\ 3 \\ 5 \end{pmatrix}, F_2: \begin{pmatrix} -14 \\ x \end{pmatrix} + t \begin{pmatrix} 6 \\ -8 \\ 0 \end{pmatrix}
$$
 [Zeitpunkt t: Minuten, Ort: Kilometer].

a) Bestimme die Geschwindigkeiten der beiden Flugzeuge (km/h).

b) Zeige, dass die Flugbahnen windschief zueinander liegen, und berechne ihren Abstand in den Punkten, wo sich die Flugbahnen am nächsten liegen.

c) Ermittle, zu welchem Zeitpunkt sich die Flugzeuge am nächsten sind und den kleinsten Abstand der Flugzeuge voneinander.

Lösung: a) Die Geschwindigkeiten der beiden Flugzeuge F<sub>1</sub>, F<sub>2</sub> sind die Beträge der Richtungsvektoren der Flugbahnen, auf denen sich die Flugzeuge bewegen. Mithin gilt für die Geschwindigkeiten  $v_1$ ,  $v_2$ :

Flugzeug F<sub>1</sub>: v<sub>1</sub> = 
$$
\begin{pmatrix} 4 \\ 3 \\ 0 \end{pmatrix}
$$
 =  $\sqrt{4^2 + 3^2 + 0^2} = \sqrt{25} = 5$  km/min = 300 km/h.  
\nFlugzeug F<sub>2</sub>: v<sub>2</sub> =  $\begin{pmatrix} 6 \\ -8 \\ 0 \end{pmatrix}$  =  $\sqrt{6^2 + (-8)^2 + 0^2} = \sqrt{100} = 10$  km/min = 600 km/h.

b) I. Allgemein kann hinsichtlich der Lage zwischen zwei Geraden g und h unterschieden werden:

- a) Geraden sind identisch (g=h);
- b) Geraden schneiden sich nicht und sind parallel (g||h);
- c) Geraden schneiden sich im Schnittpunkt S (g∩h = {S});
- d) Geraden schneiden sich nicht und sind windschief (g, h windschief).

Für zwei Geraden g und h in Parameterform mit:

g: 
$$
x = \begin{pmatrix} a_1 \\ a_2 \\ a_3 \end{pmatrix} + r \begin{pmatrix} u_1 \\ u_2 \\ u_3 \end{pmatrix}
$$
, h:  $x = \begin{pmatrix} b_1 \\ b_2 \\ b_3 \end{pmatrix} + s \begin{pmatrix} v_1 \\ v_2 \\ v_3 \end{pmatrix}$ 

ergibt sich dabei durch Gleichsetzen ein lineares Gleichungssystem (drei Gleichungen; zwei Parameter r, s als Unbekannte) mit dem Anfangstableau:

 r s  $\overline{\phantom{a}}$  $\overline{\phantom{a}}$  $\overline{\phantom{a}}$ J  $\backslash$  $\mathbf{r}$  $\mathbf{I}$  $\mathbf{I}$ l ſ − − − − − − 3  $u_3$ 2  $u_2$ 1  $u_1$ 3 2 1 3 2 1  $b<sub>2</sub> - a$  $b<sub>2</sub> - a$  $b<sub>i</sub> - a$ *v v v u u u* , das mit Hilfe des Gauß-Algorithmus in Dreiecksgestalt umgeformt wird. Die auftretenden Arten von Endtableaus haben dann eine der folgenden Gestalten:

a)  $\overline{\phantom{a}}$  $\overline{\phantom{a}}$  $\overline{\phantom{a}}$ J  $(*)$  $\mathbf{r}$  $\mid 0$  $\mathsf{L}$ l ſ 0 0 0 0 (\*) 0 \*  $=$  2., 3. Zeile als Nullzeilen  $=$  Geraden sind identisch:  $g = h$ b)  $\begin{bmatrix} 0 & 0 \\ 0 & 0 \end{bmatrix}$  $\overline{\phantom{a}}$  $\overline{\phantom{a}}$ J  $\backslash$  $\mathsf{I}$  $\mathbf{r}$  $\mathsf{L}$  $\Big(0$ ſ  $\Omega$ \* (\*)  $\theta$ 0 (\*) 0 \*  $\Rightarrow$  2. Zeile mit Widerspruch, 3. Zeile als Nullzeile  $\Rightarrow$  Geraden sind parallel: g || h c)  $\begin{bmatrix} 0 & 0 \\ 0 & 0 \end{bmatrix}$  $\overline{\phantom{a}}$  $\overline{\phantom{a}}$ J  $(\ast)$  $\mathbf{I}$  $\mid 0$  $\mathsf{I}$ l ſ 0 (\*) 0 \* (\*) 0 \* => 3. Zeile als Nullzeile => Geraden schneiden sich im Schnittpunkt S: g∩h = {S} d)  $\begin{bmatrix} 0 & 0 \\ 0 & 0 \end{bmatrix}$   $\begin{bmatrix} 0 \\ * \end{bmatrix}$  $\overline{\phantom{a}}$  $\overline{\phantom{a}}$ J  $\backslash$  $\mathbf{r}$  $\mathbf{r}$  $\mathsf{L}$ l ſ \* (\*) (\*) 0 \* (\*) 0  $\Omega$ \*  $\Rightarrow$  3. Zeile mit Widerspruch  $\Rightarrow$  Geraden sind windschief: g, h windschief

(\*: reelle Zahl  $\neq$  0, (\*): reelle Zahl  $\neq$  0 oder = 0).

II. Für den Abstand zwischen den zwei Geraden gilt im Falle der Parallelität:

$$
d(g,h) = d(P,g)
$$

mit der Geraden g und dem Punkt Pεh und mit der Abstandsbestimmung zwischen Punkt und Gerade z.B. nach dem Lotfußpunkt- oder Hilfsebenenverfahren. Im Falle der Windschiefheit zwischen den Geraden g und h ist der Abstand d(g.h) nach dem Lotfußpunktverfahren mit den Lotfußpunk-

ten Gεg und Hεh (*GH* senkrecht zu g und h) zu bestimmen oder nach dem Hilfsebenenverfahren mit der Hilfsebene  $E_H$  durch die Gerade g und parallel zur Geraden h sowie:

$$
d(g,h) = d(h,E_H) = d(P,E_H)
$$

mit Pεh und Hessescher Normalform.

III. Hinsichtlich der Lage der Flugbahnen als (geometrische) Geraden im dreidimensionalen Vektorraum ist bei  $F_1$  der Parameter auszutauschen, so dass sich als Geradengleichungen ergeben:

$$
\mathsf{F}_1: \left(x = \begin{pmatrix} -30 \\ -20 \\ 5 \end{pmatrix} + s \begin{pmatrix} 4 \\ 3 \\ 0 \end{pmatrix}, \left. \mathsf{F}_2: \left(x = \begin{pmatrix} -14 \\ 22 \\ 8 \end{pmatrix} + t \begin{pmatrix} 6 \\ -8 \\ 0 \end{pmatrix} \right)
$$

mit den Parametern s, t. Zur Prüfung auf Windschiefheit ergibt das Gleichsetzen der Geradengleichungen  $(F_1 \cap F_2)$ :

$$
\begin{pmatrix} -30 \\ -20 \\ 5 \end{pmatrix} + s \begin{pmatrix} 4 \\ 3 \\ 0 \end{pmatrix} = \begin{pmatrix} -14 \\ 22 \\ 8 \end{pmatrix} + t \begin{pmatrix} 6 \\ -8 \\ 0 \end{pmatrix} \Leftrightarrow s \begin{pmatrix} 4 \\ 3 \\ 0 \end{pmatrix} + t \begin{pmatrix} -6 \\ 8 \\ 0 \end{pmatrix} = \begin{pmatrix} 16 \\ 12 \\ 3 \end{pmatrix}
$$

und damit das folgende lineare Gleichungssystem mit seiner Lösung nach dem Gauß-Verfahren: Lineares Gleichungssystem:

 $+ 4s - 6t = 16$  $+ 3s + 8t = 12$  $0 = 3$ Anfangstableau:

 $s$   $t$  | R.S. 4 -6 | 16 3 8 | 12  $0 \t 0 \t 3$ 

1. Schritt:  $4*(2) - 3*(1)$ 

4 -6 | 16  $0 50 0 0$  $0 \t 0 \t 3$ 

Aus dem Endtableau folgt (gemäß I.), dass die Geraden bzw. Flugbahnen  $F_1$ ,  $F_2$  windschief zueinander liegen.

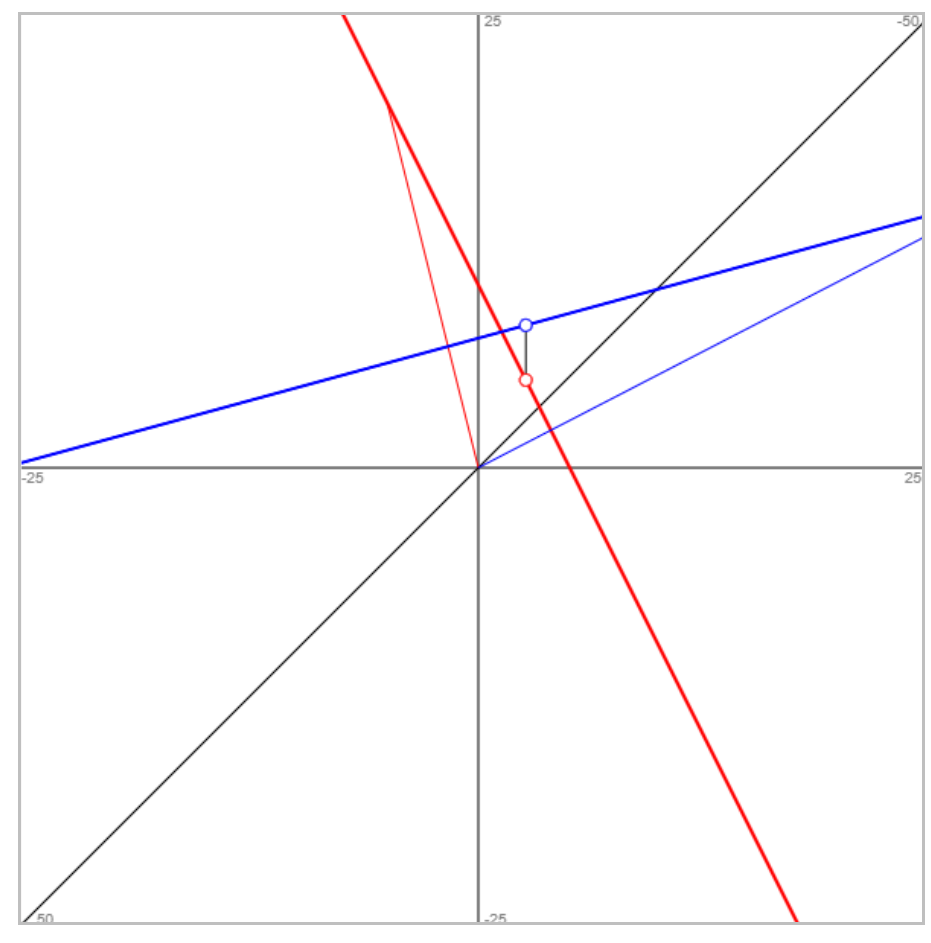

IV. Um den Abstand zwischen den windschiefen Geraden g und h zu bestimmen, wenden wir das Lotfußpunktverfahren an. Dazu seien G<sub>s</sub>(-30+4s|-20+3s|5)εF<sub>1</sub> und H<sub>t</sub>(-14+6t|22-8t|8)εF<sub>2</sub> laufende Punkte auf den Geraden, so dass:

$$
G_s^{-3}H_t = \begin{pmatrix} -14+6t \\ 22-8t \\ 8 \end{pmatrix} - \begin{pmatrix} -30+4s \\ -20+3s \\ 5 \end{pmatrix} = \begin{pmatrix} 16+6t-4s \\ 42-8t-3s \\ 3 \end{pmatrix}
$$

gilt. In den Lotfußpunkten G, H muss der Differenzvektor  $\stackrel{\sim}{G_sH}_t$  jeweils senkrecht auf den Richtungsvektoren der Geraden  $F_1$  und  $F_2$  stehen. Es ergibt sich damit:

$$
G_s^{-2}H_t\begin{pmatrix} 4\\3\\0 \end{pmatrix} = \begin{pmatrix} 16+6t-4s\\42-8t-3s\\3 \end{pmatrix} \cdot \begin{pmatrix} 4\\3\\0 \end{pmatrix} = 0 \Leftrightarrow 4(16+6t-4s) + 3(42-8t-3s) + 0 = 0 \Leftrightarrow
$$

 $64 + 24t - 16s + 126 - 24t - 9s = 0 \Leftrightarrow -25s + 190 = 0 \Leftrightarrow 190 = 25s \Leftrightarrow s = 7,6$ und weiter:

$$
G_s^{-2}H_t \cdot \begin{pmatrix} 6 \\ -6 \\ 0 \end{pmatrix} = \begin{pmatrix} 16 + 6t - 4s \\ 42 - 8t - 3s \\ 3 \end{pmatrix} \cdot \begin{pmatrix} 6 \\ -8 \\ 0 \end{pmatrix} = 0 \Leftrightarrow 6(16 + 6t - 4s) - 8(42 - 8t - 3s) + 0 = 0 \Leftrightarrow
$$

 $96 + 36t - 24s - 336 + 64t + 24s = 0 \Leftrightarrow 100t - 240 = 0 \Leftrightarrow 100t = 240 \Leftrightarrow t = 2,4.$ Die gesuchten Lotfußpunkte lauten mit s = 7,6 und t = 2,4:  $G(0,4|2,8|5)$  und  $H(0,4|2,8|8)$ . Der Abstand zwischen den Lotfußpunkten ist gleichzeitig der Abstand zwischen den windschiefen Geraden, also:

$$
d(g,h) = d(G,H) = \begin{vmatrix} 1 & h \\ 0 & h \end{vmatrix} = \begin{pmatrix} 0 \\ 0 \\ 0 \end{pmatrix} = \sqrt{0^2 + 0^2 + 3^2} = 3 \text{ km}.
$$

Die Flugbahnen der Flugzeuge F<sub>1</sub>, F<sub>2</sub> nähern sich also bis auf 3 Kilometer an.

c) I. Zwei Geraden g und h in Parameterform lassen sich als Zeit-Ort-Gleichungen mit einem Zeitparameter t [Zeiteinheit] darstellen vermöge der Geradengleichungen:

g: 
$$
x = \begin{pmatrix} a_1 \\ a_2 \\ a_3 \end{pmatrix} + t \begin{pmatrix} u_1 \\ u_2 \\ u_3 \end{pmatrix}
$$
, h:  $x = \begin{pmatrix} b_1 \\ b_2 \\ b_3 \end{pmatrix} + t \begin{pmatrix} v_1 \\ v_2 \\ v_3 \end{pmatrix}$ ,

die jeweils einem Zeitpunkt t einen Ort [Längeneinheit] zuweisen. Bewegt sich also ein physikalisches Objekt entlang der jeweiligen Geraden, so stellen die Punkte auf der Geraden für jeden Zeitpunkt den Aufenthaltsort des Objekts. Bei zwei Objekten auf zwei Geradengleichungen g und h ergibt sich als reellwertige Abstandsfunktion d(t) der Objekte zu den Zeitpunkten t:

$$
d(t) = \left\| \begin{pmatrix} b_1 \\ b_2 \\ b_3 \end{pmatrix} + t \begin{pmatrix} v_1 \\ v_2 \\ v_3 \end{pmatrix} \right\} - \left\| \begin{pmatrix} a_1 \\ a_2 \\ a_3 \end{pmatrix} + t \begin{pmatrix} u_1 \\ u_2 \\ u_3 \end{pmatrix} \right\| = \left\| \begin{pmatrix} b_1 - a_1 + t(v_1 - u_1) \\ b_2 - a_2 + t(v_2 - u_2) \\ b_3 - a_3 + t(v_3 - u_3) \end{pmatrix} \right\| = \sqrt{(b_1 - a_1 + t(v_1 - u_1))^2 + (b_2 - a_2 + t(v_2 - u_2))^2 + (b_3 - a_3 + t(v_3 - u_3))^2}.
$$

Die Abstandsfunktion kann dann mit analytischen untersucht werden, z.B. auf Grund von:

$$
d'(t) = \frac{2(b_1 - a_1 + t(v_1 - u_1))(v_1 - u_1) + 2(b_2 - a_2 + t(v_2 - u_2))(v_2 - u_2) + 2(b_3 - a_3 + t(v_3 - u_3))(v_3 - u_3)}{2\sqrt{(b_1 - a_1 + t(v_1 - u_1))^2 + (b_2 - a_2 + t(v_2 - u_2))^2 + (b_3 - a_3 + t(v_3 - u_3))^2}}
$$
\n
$$
= \frac{(b_1 - a_1 + t(v_1 - u_1))(v_1 - u_1) + (b_2 - a_2 + t(v_2 - u_2))(v_2 - u_2) + (b_3 - a_3 + t(v_3 - u_3))(v_3 - u_3)}{\sqrt{(b_1 - a_1 + t(v_1 - u_1))^2 + (b_2 - a_2 + t(v_2 - u_2))^2 + (b_3 - a_3 + t(v_3 - u_3))^2}}
$$
\n
$$
= 0
$$

auf den kleinsten Abstand zwischen den Objekten.

II. Die Flugbahnen der Flugzeuge  $F_1$ ,  $F_2$  werden nun wieder als Zeit-Ort-Gleichungen (mit demselben Zeitparameter t) interpretiert:

$$
\mathsf{F}_1: \left(x = \begin{pmatrix} -30 \\ -20 \\ 5 \end{pmatrix} + t \begin{pmatrix} 4 \\ 3 \\ 0 \end{pmatrix}, \, \mathsf{F}_2: \left(x = \begin{pmatrix} -14 \\ 22 \\ 8 \end{pmatrix} + t \begin{pmatrix} 6 \\ -8 \\ 0 \end{pmatrix}.
$$

Wir betrachten die Abstandsfunktion d(t) mit:

$$
d(t) = \left[ \begin{pmatrix} -14 \\ 22 \\ 8 \end{pmatrix} + t \begin{pmatrix} 6 \\ -8 \\ 0 \end{pmatrix} \right] - \left[ \begin{pmatrix} -30 \\ -20 \\ 5 \end{pmatrix} + t \begin{pmatrix} 4 \\ 3 \\ 0 \end{pmatrix} \right] = \left[ \begin{pmatrix} 16 + 2t \\ 42 - 11t \\ 3 \end{pmatrix} \right] = \sqrt{(16 + 2t)^2 + (42 - 11t)^2 + 3^2} = \sqrt{(16 + 2t)^2 + (42 - 11t)^2 + 3^2}
$$

Der Zeitpunkt des kleinsten Abstands zwischen den Flugzeugen  $F_1$ ,  $F_2$  ergibt sich aus der Bestimmung des Tiefpunkts der Funktion d(t). Es ist damit die 1. Ableitung von d(t) zu bilden und gleich Null zu setzen:

$$
d'(t) = \frac{2(16+2t) \cdot 2 + 2(42-11t) \cdot (-11)}{2\sqrt{(16+2t)^2 + (42-11t)^2 + 9}} = \frac{2(16+2t) - 11(42-11t)}{\sqrt{(16+2t)^2 + (42-11t)^2 + 9}} = 0 \Leftrightarrow
$$
  
2(16+2t) - 11(42-11t) = 0 \Leftrightarrow 32 + 4t - 462 + 121t = 0 \Leftrightarrow 125t - 430 = 0 \Leftrightarrow 125t = 430 \Leftrightarrow

 $t = 430/125 = 86/25 = 3,44.$ 

Die Positionen der Flugzeuge F<sub>1</sub>, F<sub>2</sub> sind sich zum Zeitpunkt t = 3,44 Minuten am nächsten. Der kleinste Abstand zwischen den Flugzeugen beträgt damit:

$$
d(3,44) = \sqrt{(16 + 2 \cdot 3,44)^2 + (42 - 11 \cdot 3,44)^2 + 9} = 23,4478 \text{ km}
$$

und ist damit um ein Vielfaches größer als der Abstand zwischen den Flugbahnen (3 km).

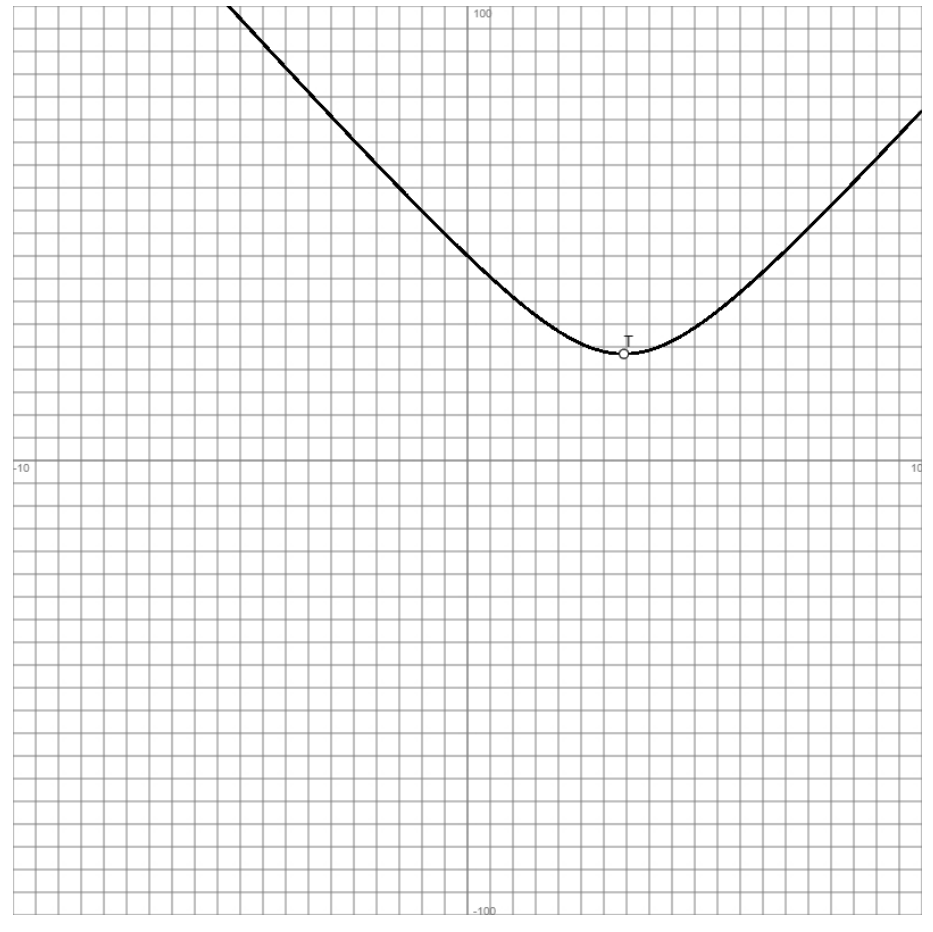

Allgemein ist der (in der Zeit gemessene) Abstand zwischen zwei Objekten auf Zeit-Ort-Gleichungen immer größer gleich dem Abstand zwischen den Objektbahnen als Geraden im dreidimensionalen Raum.

 $(h = Student, km = Kilometer, min = Minuten).$ 

www.michael-buhlmann.de / 03.2024 / Aufgabe 2033